**[冷志宇](https://zhiliao.h3c.com/User/other/0)** 2007-01-26 发表

## **AR28/AR46系列路由器实现远程WOL组网应用的 典型配置**

## **【需求】**

在PC1上运行远程唤醒软件(如magic packet.exe)唤醒远端192.168.1.0/24网段中的 所有PC,同时保证:

1)PC1与192.168.1.0/24网段之间路由可达

- 2)192.168.1.0/24网段中的所有PC都支持远程唤醒(需要电源、网卡、主板都支持)
- 3)在路由器的Ethernet1/0/1接口上使能接口转发广播报文的功能
- 4)仅来自于192.168.2.1的"唤醒"报文被转发到192.168.1.0/24网段中

## **【组网图】**

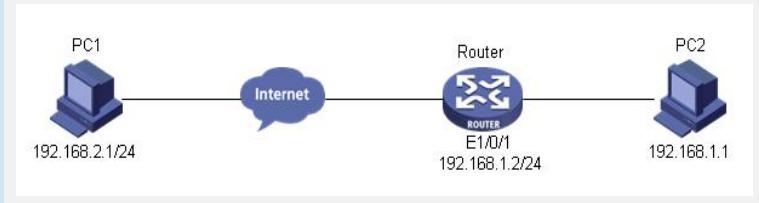

## **【配置脚本】**

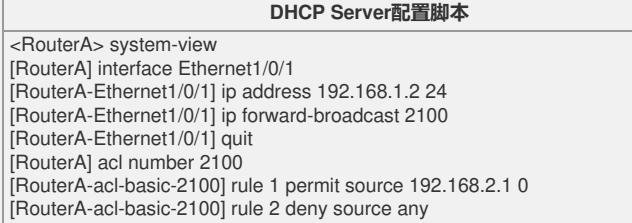